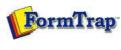

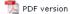

## **SBE Manual V7.5**

Start | Queues | Data Folders | Archive | Setup | **Submit**Associated Files | Other Add-ons | Related Batch Processes | Special Forms

FTDesign Manual V7.2

I'm Stuck!

## **Submit Methods**

- Activity Monitor
- Network
- Named Pipe
- ▶ LPR Printers

## Submit Queue via Network

Once the queue folders are shared on the network, you can process data with FTSpooler by copying or writing the data file to the appropriate folder. FTSpooler automatically detects the arrival of a new file in the queue and processes it.

More information on Configuring Data Input of the Queue

More information on File System Setup

If you give access via FTP to the queue folder, FTSpooler can then act as a remote document gateway and take advantage of the system's delivery facilities over the Internet.

Top

Disclaimer | Home | About Us | News | Products | Customers | Free Trial | Contact Us | Success Stories

Copyright © 1995-2011 TCG Information Systems Pty. Ltd. All rights reserved.

1 of 1 7/09/2011 1:23 PM